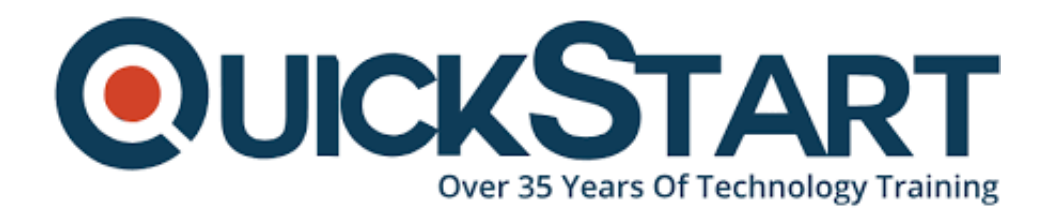

**Document Generated: 12/28/2024 Learning Style: On Demand Provider: Difficulty: Intermediate Course Duration: 5 Hours**

# **Ruby Intermediate**

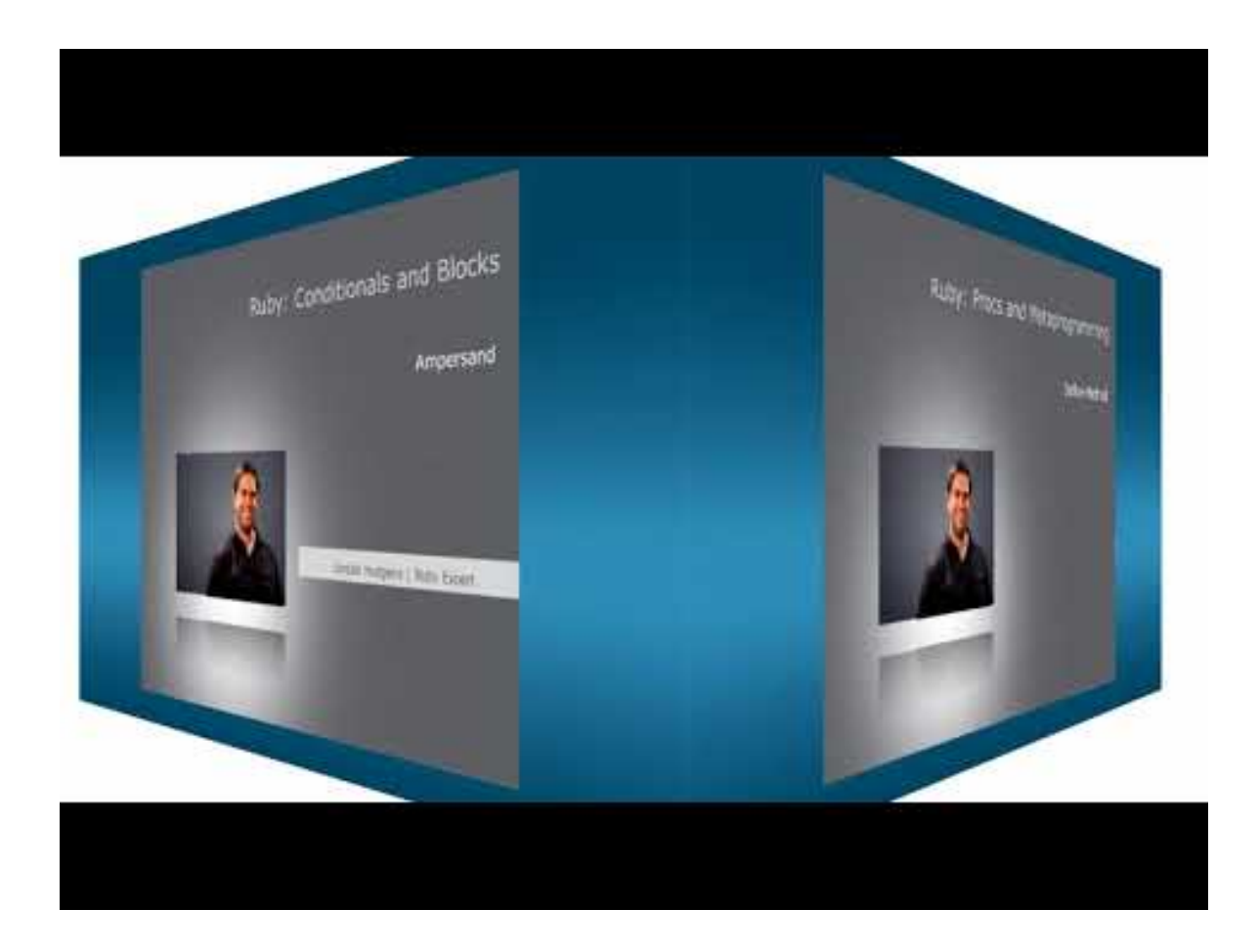

## **About this course:**

The Ruby Intermediate is a course of programming language which is the number two course in the arrangement of courses on Ruby programming language. The course gives hands-on understanding and expands on the subjects educated in the basics course. The course covers further developed themes, for example, working

with databases, forms, rails system, validation styles and methods. The course ends up by showing the understudies to put the entirety of the segments together to make a respectable application for end-clients.

This intermediate course gives an extraordinary learning experience to mid-vocation level software engineers to comprehend the further developed subjects of Ruby programming language. The course empowers the understudies to compose a basic code in Ruby and build up the ideas that at last assistance in making real-life applications utilizing Ruby programming language.

# **Course Objective:**

- Learn information validation strategies
- Make fill-in forms
- Modify user explicit applications by making accounts for users
- Get familiar with the core syntax of Ruby programming language
- Test and ensure the value of the applications
- Incorporate the forms with databases
- Make user-friendly and presentable applications utilizing styles

## **Audience:**

- Ruby programming language software developers
- Experienced experts in the structure of .NET
- QA engineers
- People experienced with other languages of programming, for example, Java, C++, and Perl

## **Prerequisite:**

- The understudies ought to have the option to comprehend and show objectsituated programming with Java 8 and Java 7 SE.
- The course needs the understudies to have sound information on working with Java.
- Furthermore, it is suggested that the understudies ought to embrace the Ruby Fundamentals course before enrolling for this course.

## **Course Outline:**

#### **Chapter 01 - Conditionals and Blocks**

- **Topic A: Standard Conditionals Part 1**
- Standard Conditionals Part 2
- Standard Conditionals Part 3
- **Topic B: Compound Conditionals Part 1**
- Compound Conditionals Part 2
- Compound Conditionals Part 3
- **Topic C: Operators Part 1**
- Operators Part 2
- Operators Part 3
- **Topic D: Switch Part 1**
- Switch Part 2
- Switch Part 3
- **Topic E: Guard Part 1**
- Guard Part 2
- Guard Part 3
- **Topic F: What Are Blocks Part 1**
- What Are Blocks Part 2
- What Are Blocks Part 3
- **Topic G: Yield Part 1**
- Yield Part 2
- Yield Part 3
- **Topic H: Block Given Part 1**
- Block Given Part 2
- Block Given Part 3
- **Topic I: File Class Part 1**
- File Class Part 2
- File Class Part 3
- **Topic J: Yield in Rails Part 1**
- Yield in Rails Part 2
- Yield in Rails Part 3
- **Topic K: Ampersand Part 1**
- Ampersand Part 2
- Ampersand Part 3

### **Chapter 02 - Metaprogramming**

- **Topic A: Proc Part 1**
- Proc Part 2
- Proc Part 3
- **Topic B: Lambda Part 1**
- Lambda Part 2
- Lambda Part 3
- **Topic C: Proc vs. Lambda Part 1**
- Proc vs. Lambda Part 2
- Proc vs. Lambda Part 3
- **Topic D: Lambdas in Rails Part 1**
- Lambdas in Rails Part 2
- Lambdas in Rails Part 3
- **Topic E: Metaprogramming Part 1**
- Metaprogramming Part 2
- Metaprogramming Part 3
- **Topic F: Open Class Part 1**
- Open Class Part 2
- Open Class Part 3
- **Topic G: Method Missing Part 1**
- Method Missing Part 2
- Method Missing Part 3
- **Topic H: Define Method Part 1**
- Define Method Part 2
- Define Method Part 3
- **Topic I: Rails Metaprogramming Part 1**
- Rails Metaprogramming Part 2
- Rails Metaprogramming Part 3

#### **Chapter 03 - Frameworks and Algorithms**

- **Topic A: Error Handling and Syntax Part 1**
- Error Handling and Syntax Part 2
- Error Handling and Syntax Part 3
- **Topic B: Antipatterns Part 1**
- Antipatterns Part 2
- Antipatterns Part 3
- **Topic C: Error Logger Part 1**
- Error Logger Part 2
- Error Logger Part 3
- **Topic D: Sinatra Part 1**
- Sinatra Part 2
- Sinatra Part 3
- **Topic E: Rails Part 1**
- Rails Part 2
- Rails Part 3
- **Topic F: Insertion Sort Part 1**
- Insertion Sort Part 2
- Insertion Sort Part 3
- **Topic G: Quicksort Part 1**
- Quicksort Part 2
- Quicksort Part 3
- **Topic H: Binary Search Part 1**
- Binary Search Part 2
- Binary Search Part 3

# **Credly Badge:**

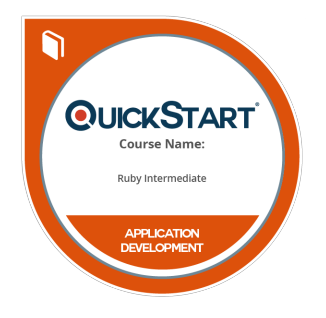

## **Display your Completion Badge And Get The Recognition You Deserve.**

Add a completion and readiness badge to your Linkedin profile, Facebook page, or Twitter account to validate your professional and technical expertise. With badges issued and validated by Credly, you can:

- Let anyone verify your completion and achievement by clicking on the badge
- Display your hard work and validate your expertise

Display each badge's details about specific skills you developed.

Badges are issued by QuickStart and verified through Credly.

**[Find Out More](https://www.quickstart.com/completion-badges) or [See List Of Badges](https://www.credly.com/organizations/quickstart/badges)**